# **Foreman - Bug #17597**

# **Saving an empty dashboard resulting in ISE**

12/07/2016 08:44 AM - Tomer Brisker

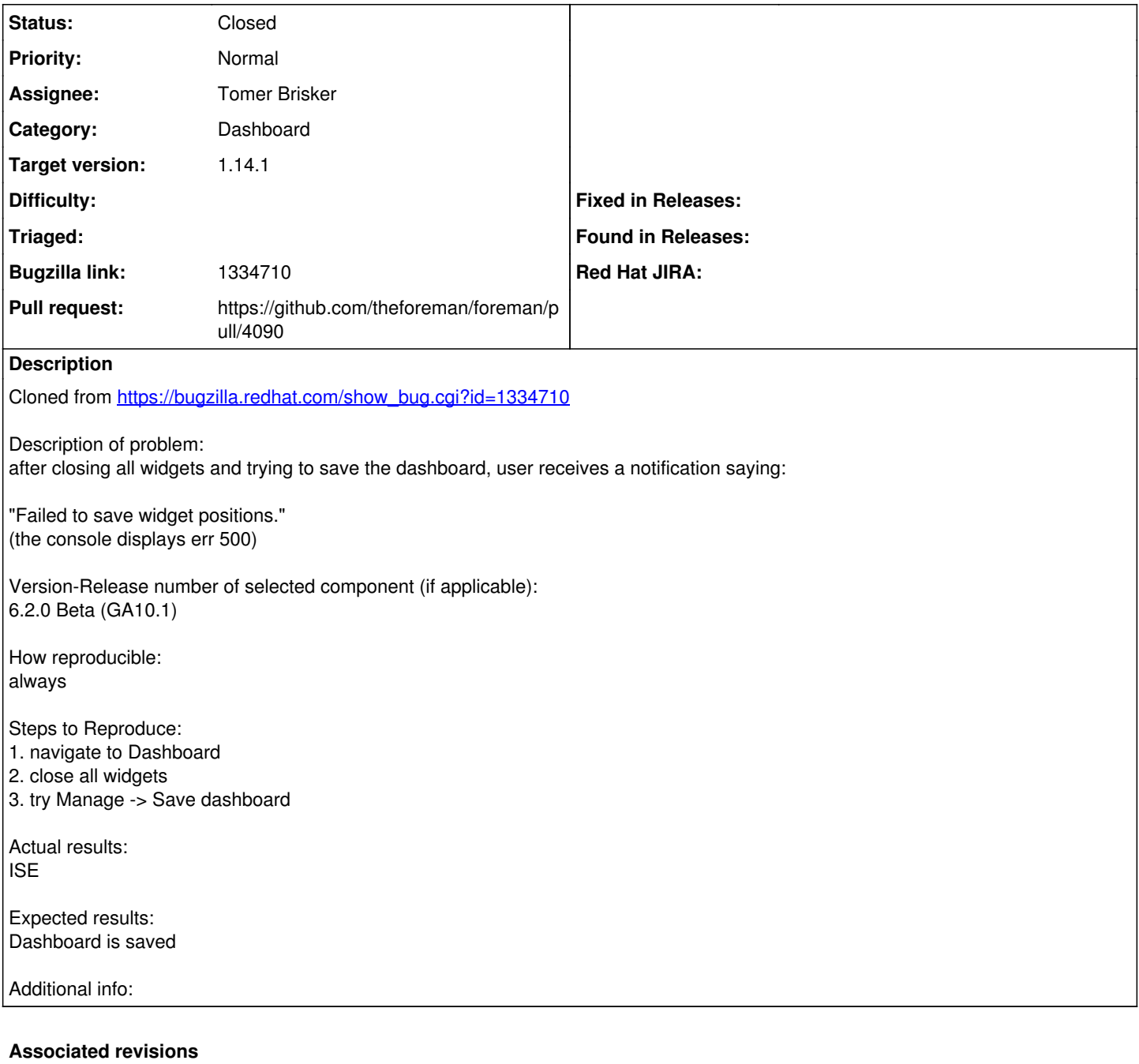

### **Revision c6a25c1c - 12/07/2016 10:03 AM - Tomer Brisker**

Fixes #17597 - Prevent error on saving empty dashboard

# **Revision 72cad285 - 01/30/2017 11:01 AM - Tomer Brisker**

Fixes #17597 - Prevent error on saving empty dashboard

(cherry picked from commit c6a25c1c3aefe355750f84a27d101389167387c1)

# **History**

**#1 - 12/07/2016 08:51 AM - Dominic Cleal**

ISE

#### On develop this appears to be:

2016-12-07T13:50:33 eadd4670 [app] [I] Started POST "/widgets/save\_positions" for 127.0.0.1 at 2016-12-07 13:5 0:33 +0000 2016-12-07T13:50:33 eadd4670 [app] [I] Processing by DashboardController#save\_positions as JSON 2016-12-07T13:50:33 eadd4670 [sql] [D] ActiveRecord::SessionStore::Session Load (0.1ms) SELECT "sessions". \* FROM "sessions" WHERE "sessions"."session\_id" = ? ORDER BY "sessions"."id" ASC LIMIT 1 [["session\_id", "ea dd4670b8f568ef179fbddd98dfe410"]] 2016-12-07T13:50:33 eadd4670 [sql] [D] User Load (0.1ms) SELECT "users".\* FROM "users" WHERE "users"."id" = ? LIMIT 1 [["id", 24]] 2016-12-07T13:50:33 eadd4670 [app] [D] Setting current user thread-local variable to admin 2016-12-07T13:50:33 eadd4670 [sql] [D] Setting Load (0.1ms) SELECT "settings".\* FROM "settings" WHERE "set tings"."name" = ? ORDER BY "settings"."name" ASC LIMIT 1 [["name", "authorize\_login\_delegation\_api"]] 2016-12-07T13:50:33 eadd4670 [sql] [D] String does not start with the prefix 'encrypted-', so Setting::Auth au thorize\_login\_delegation\_api was not decrypted 2016-12-07T13:50:33 eadd4670 [sql] [D] AuthSource Load (0.1ms) SELECT "auth\_sources".\* FROM "auth\_sources" WHERE "auth\_sources"."id" = ? LIMIT  $1$  [["id", 1]] 2016-12-07T13:50:33 eadd4670 [app] [W] Failed to save positions | NoMethodError: undefined method `each' for nil:NilClass | /home/dcleal/code/foreman/foreman/app/controllers/dashboard\_controller.rb:58:in `save\_positions' | /home/dcleal/.rvm/gems/ruby-2.3.0@foreman/gems/actionpack-4.2.7.1/lib/action\_controller/metal/implicit\_rend er.rb:4:in `send\_action' | /home/dcleal/.rvm/gems/ruby-2.3.0@foreman/gems/actionpack-4.2.7.1/lib/abstract\_controller/base.rb:198:in `p rocess\_action' | /home/dcleal/.rvm/gems/ruby-2.3.0@foreman/gems/actionpack-4.2.7.1/lib/action\_controller/metal/rendering.rb: 10:in `process\_action' | /home/dcleal/.rvm/gems/ruby-2.3.0@foreman/gems/actionpack-4.2.7.1/lib/abstract\_controller/callbacks.rb:20:i n `block in process action' | /home/dcleal/.rvm/gems/ruby-2.3.0@foreman/gems/activesupport-4.2.7.1/lib/active\_support/callbacks.rb:117:in `call' | /home/dcleal/.rvm/gems/ruby-2.3.0@foreman/gems/activesupport-4.2.7.1/lib/active\_support/callbacks.rb:555:in `block (2 levels) in compile' | /home/dcleal/.rvm/gems/ruby-2.3.0@foreman/gems/activesupport-4.2.7.1/lib/active\_support/callbacks.rb:505:in  $\degree$ call' | /home/dcleal/.rvm/gems/ruby-2.3.0@foreman/gems/activesupport-4.2.7.1/lib/active\_support/callbacks.rb:498:in `block (2 levels) in around' | /home/dcleal/.rvm/gems/ruby-2.3.0@foreman/gems/activesupport-4.2.7.1/lib/active\_support/callbacks.rb:313:in `block (2 levels) in halting' | /home/dcleal/.rvm/gems/ruby-2.3.0@foreman/gems/rails-observers-0.1.2/lib/rails/observers/action\_controller/ caching/sweeping.rb:73:in `around'

#### **#2 - 12/07/2016 08:52 AM - The Foreman Bot**

*- Status changed from New to Ready For Testing*

*- Assignee set to Tomer Brisker*

*- Pull request https://github.com/theforeman/foreman/pull/4090 added*

### **#3 - 12/07/2016 11:02 AM - Anonymous**

*- Status changed from Ready For Testing to Closed*

*- % Done changed from 0 to 100*

Applied in changeset [c6a25c1c3aefe355750f84a27d101389167387c1](https://projects.theforeman.org/projects/foreman/repository/foreman/revisions/c6a25c1c3aefe355750f84a27d101389167387c1).

#### **#4 - 12/08/2016 03:18 AM - Dominic Cleal**

*- translation missing: en.field\_release set to 210*

## **#5 - 12/13/2016 10:01 AM - Daniel Lobato Garcia**

*- Target version set to 1.4.3*